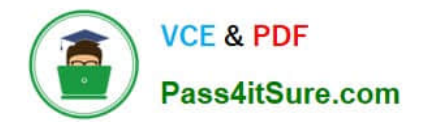

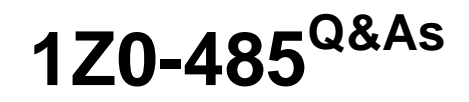

Oracle Exadata Database Machine

# **Pass Oracle 1Z0-485 Exam with 100% Guarantee**

Free Download Real Questions & Answers **PDF** and **VCE** file from:

**https://www.pass4itsure.com/1z0-485.html**

100% Passing Guarantee 100% Money Back Assurance

Following Questions and Answers are all new published by Oracle Official Exam Center

**8 Instant Download After Purchase** 

**83 100% Money Back Guarantee** 

- 365 Days Free Update
- 800,000+ Satisfied Customers

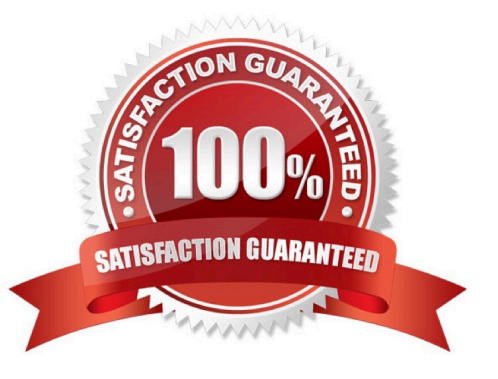

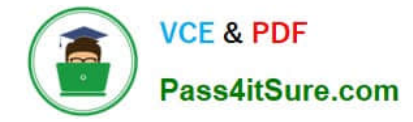

### **QUESTION 1**

Which is a best practice for High Availability (HA) in an Exadata environment?

100% Real QandAs | 100% Real Pass

A. Checksums performed on the Exadata Storage Server ensure logical consistency of block content.

B. When a standby database is in place, DB\_BLOCK\_CHECKING is not required and thus not recommended.

C. Oracle Exadata Storage Server Software HARD checks operate transparently after enabling DB\_BLOCK\_CHECKSUM on a database.

D. Due to the different architecture that Exadata has with storage servers, compared to regular Storage Area Network, DB\_LOST\_WRITE\_PROTECT need not be set.

E. Stretched RAC is the best alternative for Exadata that combines both HA and DR into one.

#### Correct Answer: C

# **QUESTION 2**

When running OS Watcher, which two data outputs are valid for Exadata storage cell performance analysis? Select the two correct choices that apply?

- A. lostat
- B. mpstat
- C. netstat
- D. pkginfo
- E. label
- Correct Answer: AC

## **QUESTION 3**

Which is the best location to point your customer to, for finding the latest Exadata patches?

- A. owner\\'s guide
- B. Patch database in MyOracle Support
- C. MyOracle Support note 888828.1
- D. MyOracle Support for database patches, ULN for OS patches, and Sun Support for Server and InfiniBand patches.

Correct Answer: B

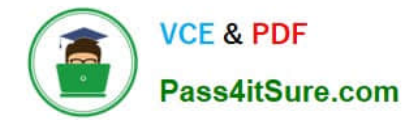

#### **QUESTION 4**

You are measuring the I/O savings provided by storage indexes for Table A. One of your scripts displays the I/O savings as a result of the storage indexes. Which two statements are true?

SQL> select count (\*) from transmap.mymap\_comp

2 where map\_id between 400 and 500;

COUNT(\*)

103000

Elapsed: 00:00:00.08

SQL> select b.name, a.value/1024/1024 value

from vSmystat a, vSstatname b,

where b.statistic# =  $a$ .statistic#

and b.nafne in (?ell physical IO bytes eligible for predicate offload\\', ?ell physical IO interconnect bytes\\', ?ell physical IO bytes saved by storage index\\',

100% Real QandAs | 100% Real Pass

?ell physical IO interconnect bytes returned by smart scan\\') order by 1;

Statistic Value (MB)

-------------------- cell physical IO bytes eligible for predicate offload 2,255 .09 cell physical IO bytes saved by storage index .00 cell physical IO interconnect bytes 1.72

cell physical IO interconnect bytes returned by smart scan 1.68

A. The storage indexes were disabled using the DISABLE\_STORAGE\_INDEX Parameter.

B. Storage Index data is not on the Cell Server\\'s region index memory structures yet because this predicate has not been used.

C. Since the database was started, no quires were run against this table with the same predicate.

D. The storage indexes reduced the amount of physical I/O bytes significantly for this query.

Correct Answer: BC

#### **QUESTION 5**

100% Real QandAs | 100% Real Pass

After migrating from legacy disk-based configuration, which three approaches would you use to evaluate the efficiency of Exadata Flash Cache?

- A. Review the Flash Hit rate via cellcli metrics.
- B. Compare Optimized Physical Reads and Total Read Requests in Automatic Workload Repository (AWR).
- C. Review the IOSTAT data that is gathered from each compute node by OS Watcher.
- D. Evaluate the Smart Flash Logging efficiency metrics via CellCLI.
- E. Check I/O latency on large I/O to Temp in AWR.

Correct Answer: ACD

## **QUESTION 6**

100% Real QandAs | 100% Real Pass

Which statement is true about the patching features provided in Platinum Services?

- A. Patching services are available for the full software stack up to twice per year.
- B. Patching support includes Exadata, Exalogic, and Database Appliance.
- C. Rolling window and complete down time approaches are two options to patching.

D. Platinum covers Exadata storage software and firmware patching, but the customer must perform database patching.

Correct Answer: D

## **QUESTION 7**

Identify two tasks that the Database Resource Manager can perform, which the I/O Resource Manager cannot.

- A. Manage I/O based on the application that is connected to the database.
- B. Manage the number of parallel sessions for a query.
- C. Manage I/O and CPU between databases on the same cluster or physical database host.
- D. Terminate database sessions when certain limits have been reached. 100% Real QandAs | 100% Real Pass
- E. Manage the throughput of an I/O-bound application based on the service name used for the connection.

Correct Answer: BD

#### **QUESTION 8**

Which two statements appropriately describe the backup and recovery procedures on Exadata?

A. Cell software backup is automatic and cell recovery is accomplished by using a rescue procedure.

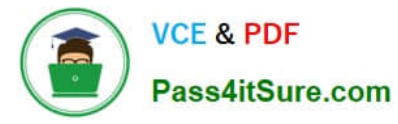

- B. Data stored in a database is backed up and restored by using CellCLI commands.
- C. Database server software backup is automatic and recovery is accomplished by using a rescue procedure.
- D. Data stored in a database is backed up and restored by using RMAN commands.
- E. Cell software backup is performed through CellCLI and cell recovery is accomplished by using a rescue procedure.

Correct Answer: AD

## **QUESTION 9**

When an Exadata Storage Server hard disk failure alert is received, what manual action must you take to restore the system to full redundancy?

- A. Replace the disk and run MegaCLI to rebuild the degenerate mirror.
- B. No manual action is required because Automatic Storage Management (ASM) fast mirror resync is automatic
- C. No manual action is required because ASM rebalancing is automatic.
- D. Replace the disk and manually copy the mirror extents to the new drive.
- E. Run RMAN REPAIR FAILURE.

Correct Answer: C

#### **QUESTION 10**

Which statement is true about instance caging setup?

A. Instance caging is the right approach to make sure that database instances are not stealing memory from each other.

B. The CPU Resource Manager and IORM need to be enabled to make instance caging to work as expected.

C. Database instances need to be restarted to make changes to cpu\_count effective.

D. For a system with 16 threads, the sum of cpu\_count for all databases should not be higher than 32 to prevent oversubscribing

E. The init.org parameter resource\_manager\_plan should be set.

Correct Answer: D

### **QUESTION 11**

Identify three best practices for applying asmdeactivationoutcome es on Exadata Database Servers and Exadata Storage Servers?

A. Backing up database servers and storage cells is not recommended before performing planned maintenance.

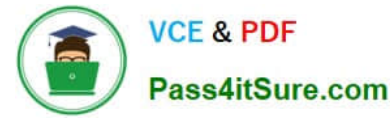

B. Database server updates can be rolled back using the the "yum downgrade" procedure.

C. Bundle patches do not require testing before being installed on a production system.

D. It is recommended that Exadata systems with Data Guard configured use the "Standby First" patching approach.

E. Patching should never be interrupted due to a connection drop. It is therefore recommended that you use VNC or the screen utility.

F. Before patching cells in a rolling manner, you must check asmdeactivationoutcome amModestatus and make sure that cells on all disks are online and that disks can be deactivated.

Correct Answer: DEF

## **QUESTION 12**

Which three migration options are available when you migrate a database from the Big Endian format system to Exadata?

- A. Data Pump Export and Import
- B. transportable database
- C. transportable tablespaces
- D. Data Guard
- E. Insert as Select

Correct Answer: BCD

## **QUESTION 13**

Which Exadata feature uses Flash as a parallel write cache to Disk Controller Cache?

- A. Exadata DRAM
- B. InfiniBand network cache C. high performance SAS disks
- D. Smart Flash Log
- E. Hybrid Columnar Compression

Correct Answer: D

### **QUESTION 14**

Your customer would like to use DBFS in their Exadata environment. They are asking you for the key characteristic of DBFS on Exadata.

A. DBFS in an Exadata environment is faster than an NFS mount system because of the Smart Scan performance

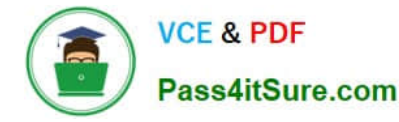

gains.

B. Tens of thousands of files are the perfect use case for DBFS on Exadata. 100% Real QandAs | 100% Real Pass

C. DBFS offers tremendous I/O bandwidth.

Correct Answer: B

# **QUESTION 15**

Which three statements accurately describe update of software on Exadata Database Machine?

A. The Oracle Database patchset software (for example, 11.2.0.3) requires the Exadata-specific version.

B. Rolling patching is faster than non-rolling patching, but database down time is longer.

C. The Oracle Database software on Exadata is updated using standard OPatch and the Oracle Universal Installer.

D. Running Exadata with different storage server software versions is supported, but should be minimized to rolling patching scenarios.

E. The database server operating system software (other than kernel and OFED) may be installed or updated from non-Exadata sources

F. Storage server updates require access to an Unbreakable Linux Network (ULN) based repository.

Correct Answer: CDF

[1Z0-485 PDF Dumps](https://www.pass4itsure.com/1z0-485.html) [1Z0-485 VCE Dumps](https://www.pass4itsure.com/1z0-485.html) [1Z0-485 Braindumps](https://www.pass4itsure.com/1z0-485.html)